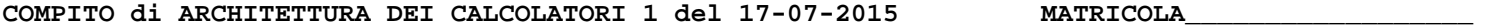

 $\textbf{COGNOME}\_\textbf{C}$ 

**NOME\_\_\_\_\_\_\_\_\_\_\_\_\_\_\_\_\_\_\_\_** 

## MODULO RETI LOGICHE: (v. sessione separata)

## MODULO CALCOLATORI ELETTRONICI:

**Instructions** 

I SEGUENTI ESERCIZI VALGONO 50% DEL VOTO FINALE (40/80) PER ARCHITETTURA 1 E 66% DEL VOTO FINALE (40/60) PER ARCHITETTURA 1A. VALGONO 40/40 PER GLI ALTRI.

1. [16] Trovare il codice assembly MIPS corrispondente delle seguenti tre funzioni (**utilizzando solo e unicamente istruzioni dalla tabella sottostante**), **rispettando le convenzioni di utilizzazione dei registri dell'assembly MIPS** (riportate in calce).

```
void mm1(void *a, void *b, void *c, int m, int n) 
{ 
    int i, j, k; 
   float (*d)[n] = c, (*s1)[n] = a, (*s2)[m] = b, t;
   for (i = 0; i < m; i++) {
      for (j = 0; j < n; j++)\frac{1}{2} = 0;
          for (k = 0; k < n; k++) { 
             t = t + s1[i][k] * s2[k][j]; } 
         \tilde{d}[i][j] = t; } 
   } 
} 
                                                             void mm2(void *a, void *b, void *c, int m, int n) 
                                                             { 
                                                                 int i, j, k; 
                                                                float (*d)[n] = c, (*s1)[n] = a, (*s2)[m] = b, t;
                                                                for (i = 0; i < m; i++) {
                                                                    for (j = 0; j < n; j++) { 
                                                                       d[i][j] = 0; 
                                                                      for (k = 0; k < n; k++) {
                                                                           d[i][j] = d[i][j] + s1[i][k] * s2[k][j]; 
                                                                       } 
                                                                    } 
                                                                 } 
                                                             } 
                                                             void mm3(void *a, void *b, void *c, int m, int n) 
                                                             { 
                                                                 int i, j, k; 
                                                                float (*d)[n] = c, (*s1)[n] = a, (*s2)[m] = b, t;
                                                                for (j = 0; j < n; j++)for (i = 0; i < m; i++) {
                                                                      d[i][j] = 0;for (k = 0; k < n; k++) {
                                                                           d[i][j] = d[i][j] + s1[i][k] * s2[k][j]; 
                                                              } 
                                                                    } 
                                                                 }
```
**}** 

- 2. [4] Per le funzioni mm1, mm2, mm3 dell'esercizio precedente, supponendo che m=3, n=5 e le matrici a, b, c siano allocate a partire dall'indirizzo 0x1000, 0x2000, 0x3000 rispettivamente ricavare la lista dei riferimenti (traccia) generata da ciascuna di tali funzioni mentre fanno accesso alla memoria dati (\$sp=0x7000 all'inizio di ognuna di tali funzioni).Per ogni riferimento indicare se l'operazione e' una lettura (R) o una scrittura (W).
- 3. [12] Si consideri una cache di dimensione 64B e a 2 vie di tipo write-back. La dimensione del blocco e' 16 byte, il tempo di accesso alla cache e' 1 ns e la penalita' in caso di miss e' pari a 40 ns, la politica di rimpiazzamento e' LRU. Il processore effettua le tre sequenze di accesso (tracce) identificate all'esercizio precedente. Per ognuna delle tre sequenze ricavare il tempo medio di accesso alla cache, riportare i tag contenuti in cache al termine e la lista dei blocchi (ovvero il loro indirizzo) via via eliminati durante il rimpiazzamento ed inoltre in corrispondenza di quale riferimento il blocco e' eliminato.
- 4. [2] Confrontare numericamente le prestazioni ottenute dalle tre funzioni su un calcolatore con frequenza di clock pari a 1GHz, considerando in particolare i tempi di accesso medi ottenuti nell'esercizio precedente. Quale delle tre funzioni e piu' performante e quale meno?
- 5. [6] Illustrare la differenza fra i formati di istruzioni di tipo R, I e J nel microprocessore MIPS: perche' si rendono necessari piu' formati di istruzione? Quali sono i valori minimo e massimo dell'immediato nell'istruzione Branch e cosa significa tale valore immediato? Quali sono i valori minimo e massimo dell'immediato nell'istruzione Jump e cosa significa tale valore immediato?

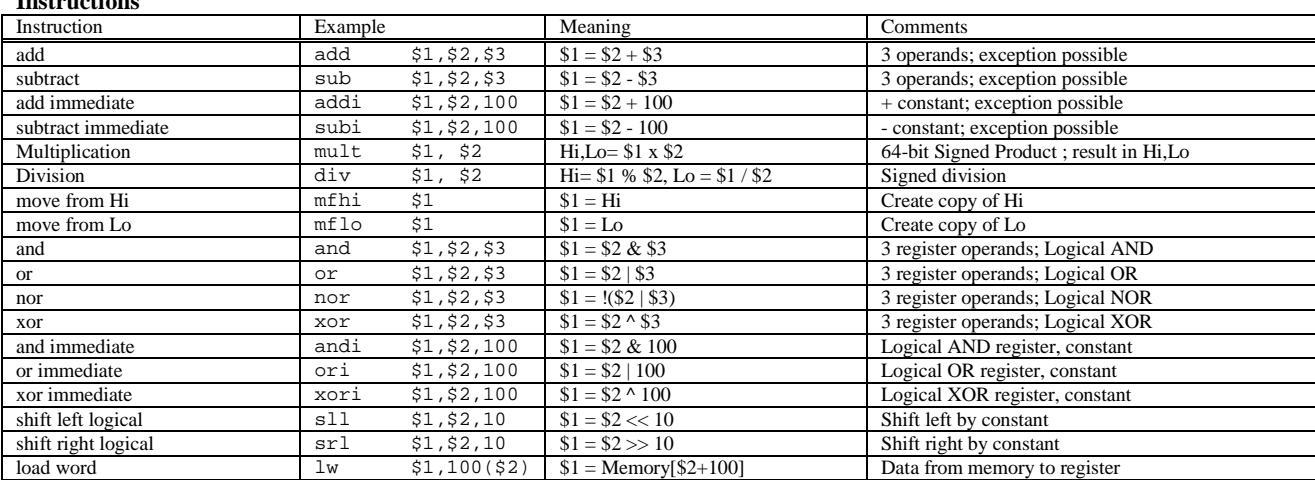

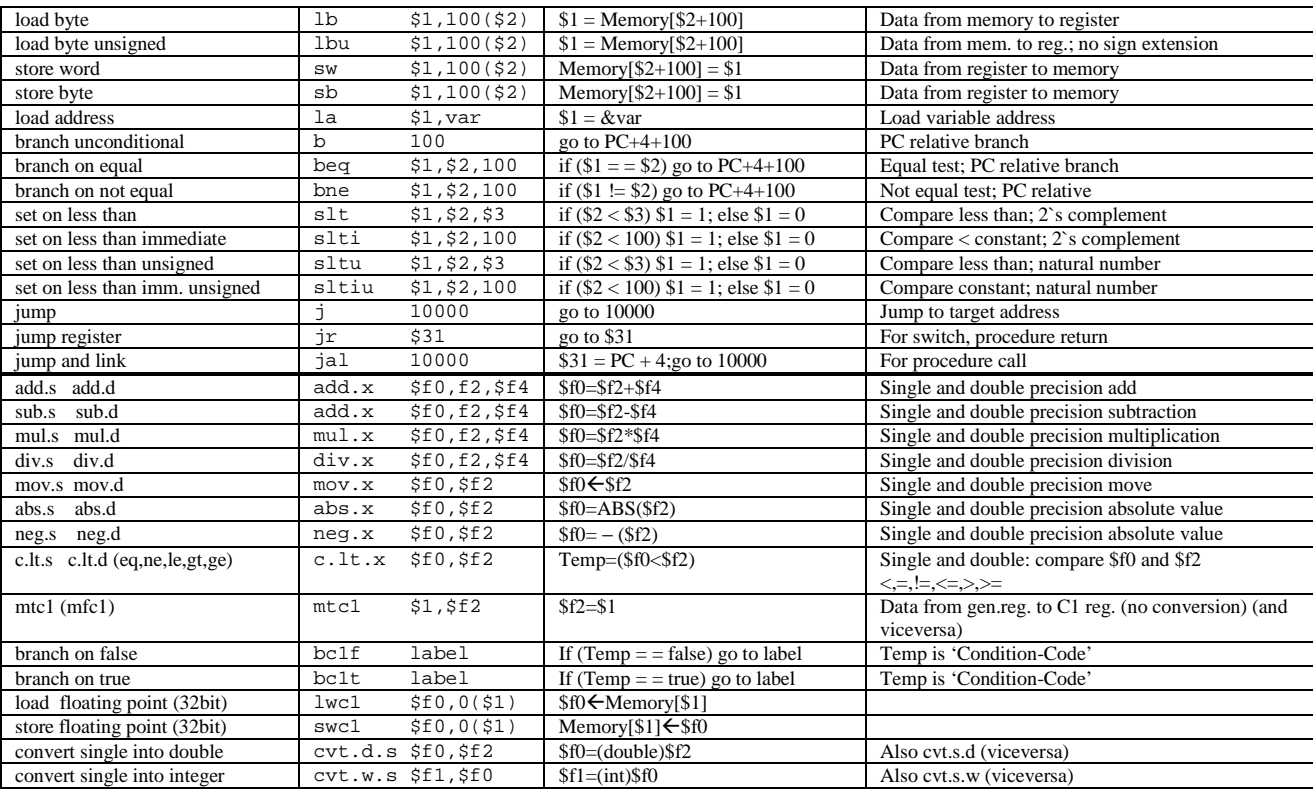

## **Register Usage**

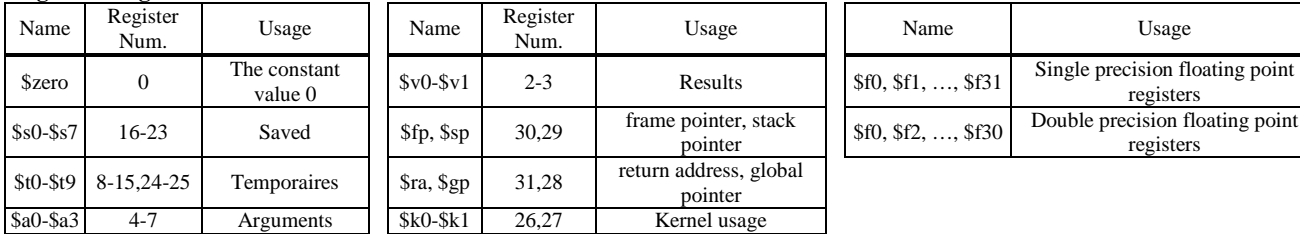

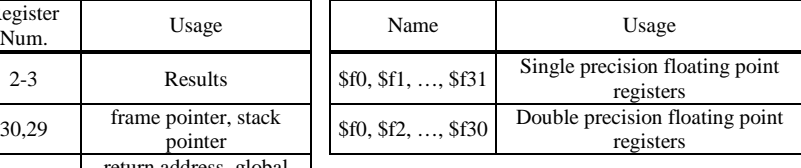

## **System calls**

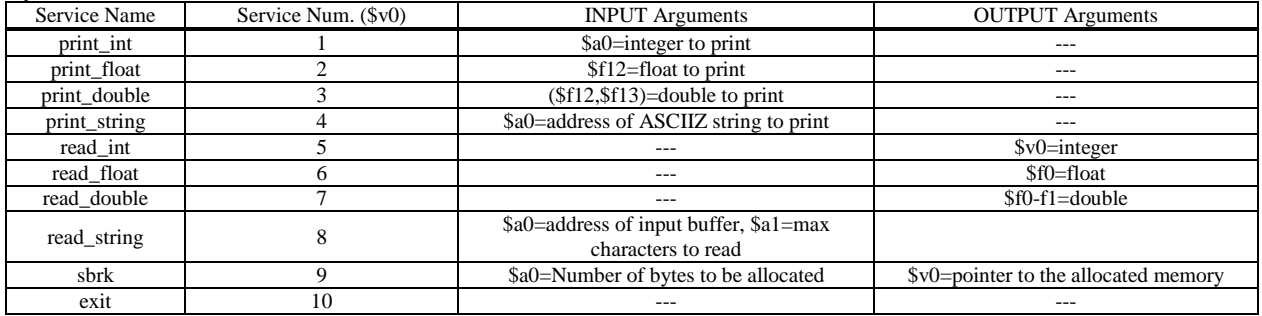